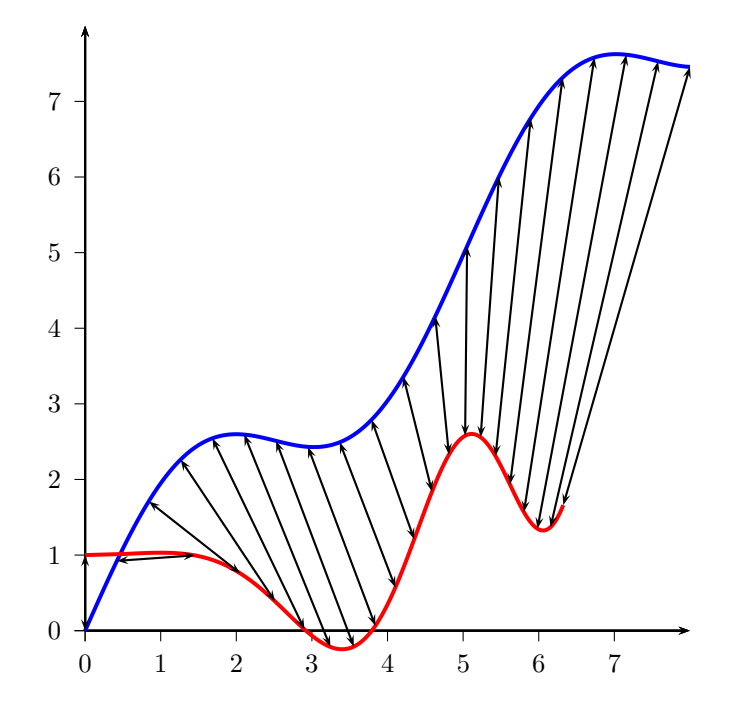

\usepackage{pst-plot,pst-node,multido} \SpecialCoor [...]

```
\begin{pspicture}(-1,-1)(9,9)
\psaxes[ticksize=0 -4pt]{->}(8,8)
{\psset{plotpoints=150,algebraic,linewidth=1.5pt}
\psparametricplot[linecolor=blue]{0}{10}{0.8*sqrt(t*t)|sin(t)+0.8*t}
\psparametricplot[linecolor=red]{0}{10}{2*sqrt(t)|cos(t)+0.25*t}}
% define nodes P0..P19 on first curve, nodes Q0..Q19 on second
\label{cor:main} $$\curvearrow{10}{0}^{10}_{0.8*sqrt(t*t)}\sin(t)+0.8*t}{P}\verb|\curvepnodes[plotpoints=20]{0}{10}{2*sqrt(t)|cos(t)+0.25*t}{Q}\mathcal{S}(\pi) \multido{\i=0+1}{20}{\psline{<->}(P\i)(Q\i)}
\end{pspicture}
```